# Oracle Solaris 11.4 Documentation Update Addendum

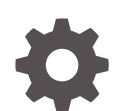

F75921-04 December 2023

ORACLE

Oracle Solaris 11.4 Documentation Update Addendum,

F75921-04

Copyright © 2023, 2023, Oracle and/or its affiliates.

Primary Author: Cathleen Reiher

This software and related documentation are provided under a license agreement containing restrictions on use and disclosure and are protected by intellectual property laws. Except as expressly permitted in your license agreement or allowed by law, you may not use, copy, reproduce, translate, broadcast, modify, license, transmit, distribute, exhibit, perform, publish, or display any part, in any form, or by any means. Reverse engineering, disassembly, or decompilation of this software, unless required by law for interoperability, is prohibited.

The information contained herein is subject to change without notice and is not warranted to be error-free. If you find any errors, please report them to us in writing.

If this is software, software documentation, data (as defined in the Federal Acquisition Regulation), or related documentation that is delivered to the U.S. Government or anyone licensing it on behalf of the U.S. Government, then the following notice is applicable:

U.S. GOVERNMENT END USERS: Oracle programs (including any operating system, integrated software, any programs embedded, installed, or activated on delivered hardware, and modifications of such programs) and Oracle computer documentation or other Oracle data delivered to or accessed by U.S. Government end users are "commercial computer software," "commercial computer software documentation," or "limited rights data" pursuant to the applicable Federal Acquisition Regulation and agency-specific supplemental regulations. As such, the use, reproduction, duplication, release, display, disclosure, modification, preparation of derivative works, and/or adaptation of i) Oracle programs (including any operating system, integrated software, any programs embedded, installed, or activated on delivered hardware, and modifications of such programs), ii) Oracle computer documentation and/or iii) other Oracle data, is subject to the rights and limitations specified in the license contained in the applicable contract. The terms governing the U.S. Government's use of Oracle cloud services are defined by the applicable contract for such services. No other rights are granted to the U.S. Government.

This software or hardware is developed for general use in a variety of information management applications. It is not developed or intended for use in any inherently dangerous applications, including applications that may create a risk of personal injury. If you use this software or hardware in dangerous applications, then you shall be responsible to take all appropriate fail-safe, backup, redundancy, and other measures to ensure its safe use. Oracle Corporation and its affiliates disclaim any liability for any damages caused by use of this software or hardware in dangerous applications.

Oracle®, Java, MySQL and NetSuite are registered trademarks of Oracle and/or its affiliates. Other names may be trademarks of their respective owners.

Intel and Intel Inside are trademarks or registered trademarks of Intel Corporation. All SPARC trademarks are used under license and are trademarks or registered trademarks of SPARC International, Inc. AMD, Epyc, and the AMD logo are trademarks or registered trademarks of Advanced Micro Devices. UNIX is a registered trademark of The Open Group.

This software or hardware and documentation may provide access to or information about content, products, and services from third parties. Oracle Corporation and its affiliates are not responsible for and expressly disclaim all warranties of any kind with respect to third-party content, products, and services unless otherwise set forth in an applicable agreement between you and Oracle. Oracle Corporation and its affiliates will not be responsible for any loss, costs, or damages incurred due to your access to or use of third-party content, products, or services, except as set forth in an applicable agreement between you and Oracle.

Copyright © 2023, 2023, Oracle et/ou ses affiliés.

Ce logiciel et la documentation connexe sont fournis en vertu d'un contrat de licence assorti de restrictions relatives à leur utilisation et divulgation. Ils sont protégés en vertu des lois sur la propriété intellectuelle. Sauf dispositions contraires prévues de manière expresse dans votre contrat de licence ou permises par la loi, vous ne pouvez pas utiliser, copier, reproduire, traduire, diffuser, modifier, mettre sous licence, transmettre, distribuer, présenter, effectuer, publier ou afficher à toutes fins une partie de ces derniers sous quelque forme que ce soit, par quelque moyen que ce soit. Sont interdits l'ingénierie inverse, le désassemblage ou la décompilation de ce logiciel, sauf à des fins d'interopérabilité selon les dispositions prévues par la loi.

L'information contenue dans les présentes est sujette à changement sans préavis. Nous ne garantissons pas qu'elle est exempte d'erreur. Si vous y relevez des erreurs, veuillez nous les signaler par écrit.

Si ce logiciel, la documentation du logiciel ou les données (comme défini dans la réglementation Federal Acquisition Regulation) ou la documentation afférente sont livrés sous licence au gouvernement des États-Unis d'Amérique ou à quiconque qui aurait souscrit la licence de ce logiciel pour le compte du gouvernement des États-Unis d'Amérique, la notice suivante s'applique :

UTILISATEURS DE FIN DU GOUVERNEMENT É.-U. : programmes Oracle (y compris tout système d'exploitation, logiciel intégré, tout programme intégré, installé ou activé sur le matériel livré et les modifications de tels programmes) et documentation sur l'ordinateur d'Oracle ou autres logiciels OracleLes données fournies aux utilisateurs finaux du gouvernement des États-Unis ou auxquelles ils ont accès sont des "logiciels informatiques commerciaux", des "documents sur les logiciels informatiques commerciaux" ou des "données relatives aux droits limités" conformément au règlement fédéral sur l'acquisition applicable et aux règlements supplémentaires propres à l'organisme. À ce titre, l'utilisation, la reproduction, la duplication, la publication, l'affichage, la divulgation, la modification, la préparation des œuvres dérivées et/ou l'adaptation des i) programmes Oracle (y compris tout système d'exploitation, logiciel intégré, tout programme intégré, installé, ou activé sur le matériel livré et les modifications de ces programmes), ii) la documentation informatique d'Oracle et/ou iii) d'autres données d'Oracle, sont assujetties aux droits et aux limitations spécifiés dans la licence contenue dans le contrat applicable. Les conditions régissant l'utilisation par le gouvernement des États-Unis des services en nuage d'Oracle sont définies par le contrat applicable à ces services. Aucun autre droit n'est accordé au gouvernement américain.

Ce logiciel ou matériel informatique est destiné à un usage général, dans diverses applications de gestion de l'information. Il n'a pas été conçu pour être utilisé dans le cadre d'applications dangereuses, y compris des applications susceptibles de causer des blessures corporelles. Si vous utilisez ce logiciel ou matériel informatique dans des applications dangereuses, il vous revient d'adopter les mesures relatives à la protection contre les interruptions, aux copies de sauvegarde et à la redondance ainsi que toute autre mesure visant à garantir son utilisation en toute sécurité. Oracle Corporation et ses sociétés affiliées déclinent toute responsabilité relativement aux dommages pouvant résulter de l'utilisation du logiciel ou du matériel informatique dans des applications dangereuses.

Oracle®, Java, MySQL et NetSuite sont des marques de commerce enregistrées d'Oracle Corporation et/ou de ses sociétés affiliées. Les autres noms ou raisons sociales peuvent être des marques de commerce de leurs propriétaires respectifs.

Intel et Intel Inside sont des marques de commerce ou des marques de commerce enregistrées de Intel Corporation. Toutes les marques de commerce SPARC sont utilisées sous licence et sont des marques de commerce ou des marques de commerce enregistrées de SPARC International, Inc. AMD, Epyc et le logo AMD sont des marques de commerce ou des marques de commerce enregistrées de Advanced Micro Devices. UNIX est une marque de commerce enregistrée de The Open Group.

Ce logiciel ou matériel informatique et sa documentation peuvent fournir de l'information sur du contenu, des produits et des services tiers, ou y donner accès. Oracle Corporation et ses sociétés affiliées déclinent toute responsabilité quant aux garanties de quelque nature que ce soit relatives au contenu, aux produits et aux services offerts par des tiers, sauf mention contraire stipulée dans un contrat entre vous et Oracle. Oracle Corporation et ses sociétés affiliées ne pourront être tenus responsable des pertes, frais et dommages de quelque nature que ce soit découlant de l'accès à du contenu, des produits ou des services tiers, ou de leur utilisation, sauf mention contraire stipulée dans un contrat entre vous et Oracle.

# **Contents**

### [Using This Documentation](#page-7-0)

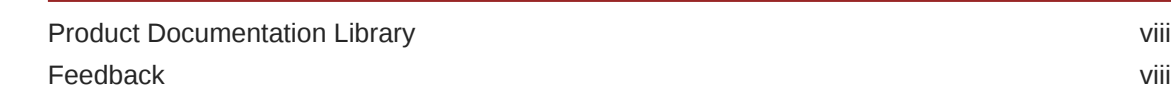

### 1 [Getting Started With Oracle Solaris](#page-8-0)

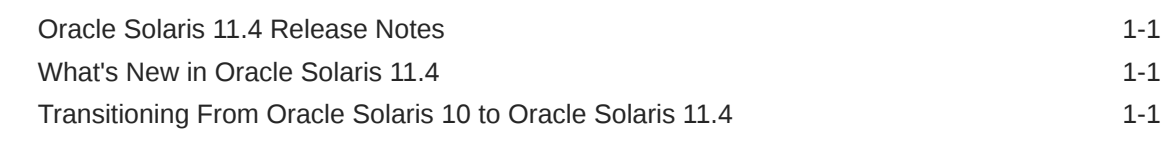

### 2 [Installing and Booting Oracle Solaris](#page-9-0)

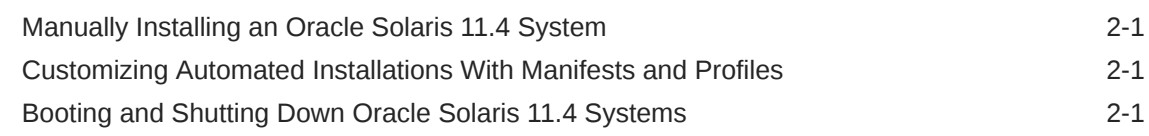

### 3 [Updating and Recovering Oracle Solaris](#page-10-0)

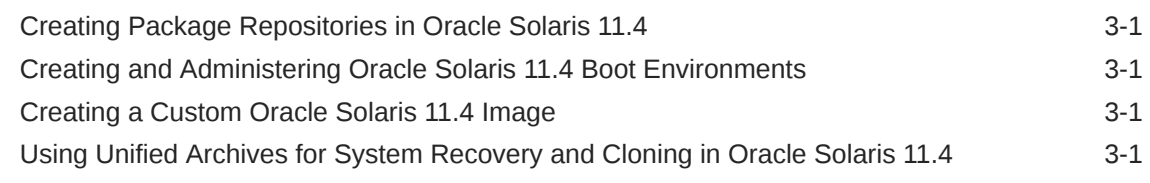

### 4 [Configuring and Administering Oracle Solaris](#page-11-0)

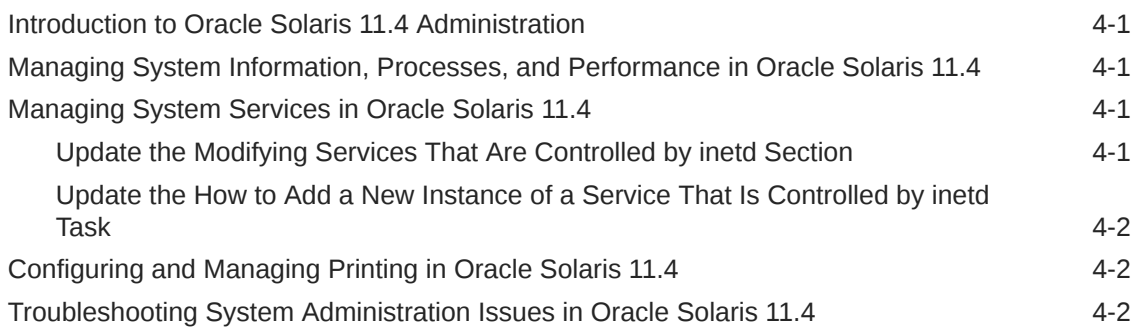

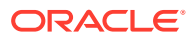

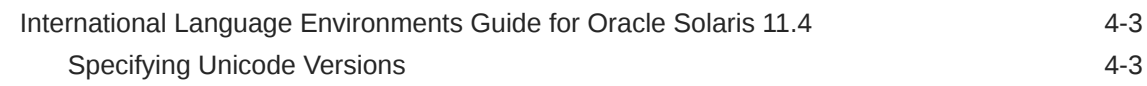

### 5 [Administering Oracle Solaris Networks](#page-14-0)

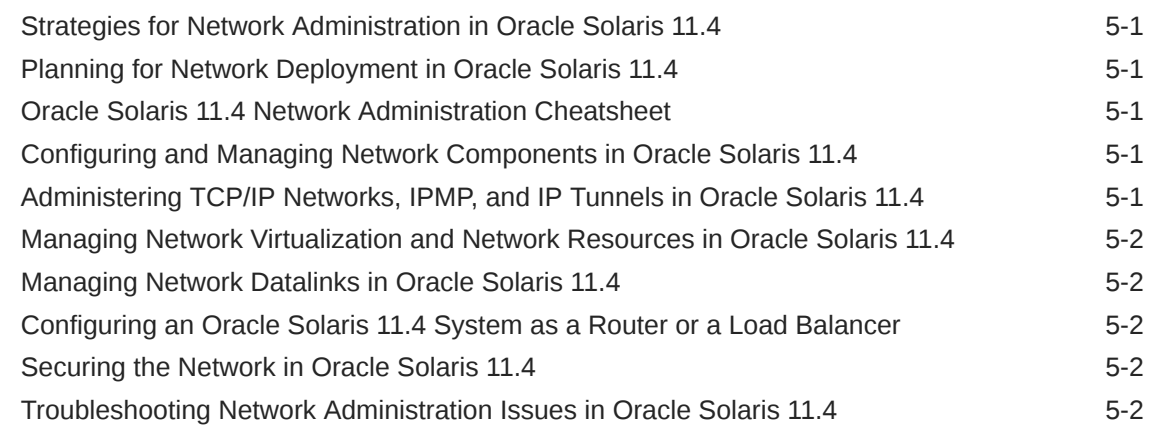

### 6 [Administering Network Services in Oracle Solaris](#page-16-0)

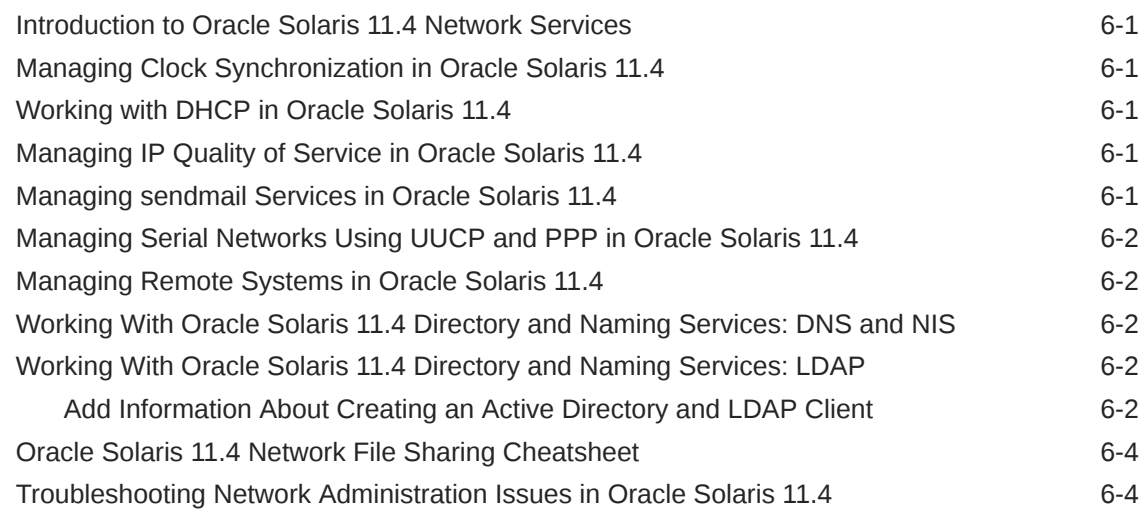

### 7 [Managing Data and Storage in Oracle Solaris](#page-20-0)

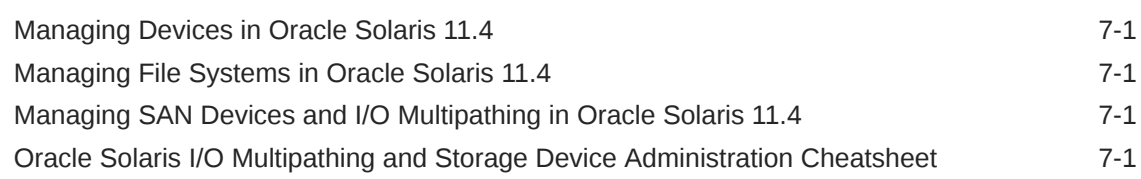

### 8 [Monitoring and Tuning Oracle Solaris](#page-21-0)

Managing Faults, Defects, and Alerts in Oracle Solaris 11.4 6-1

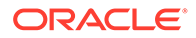

### 9 [Creating and Using Oracle Solaris Virtualization Environments](#page-22-0)

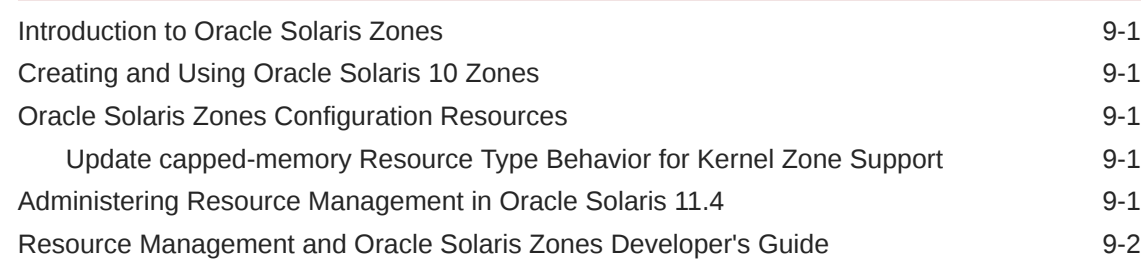

### 10 [Securing the Oracle Solaris Operating System](#page-24-0)

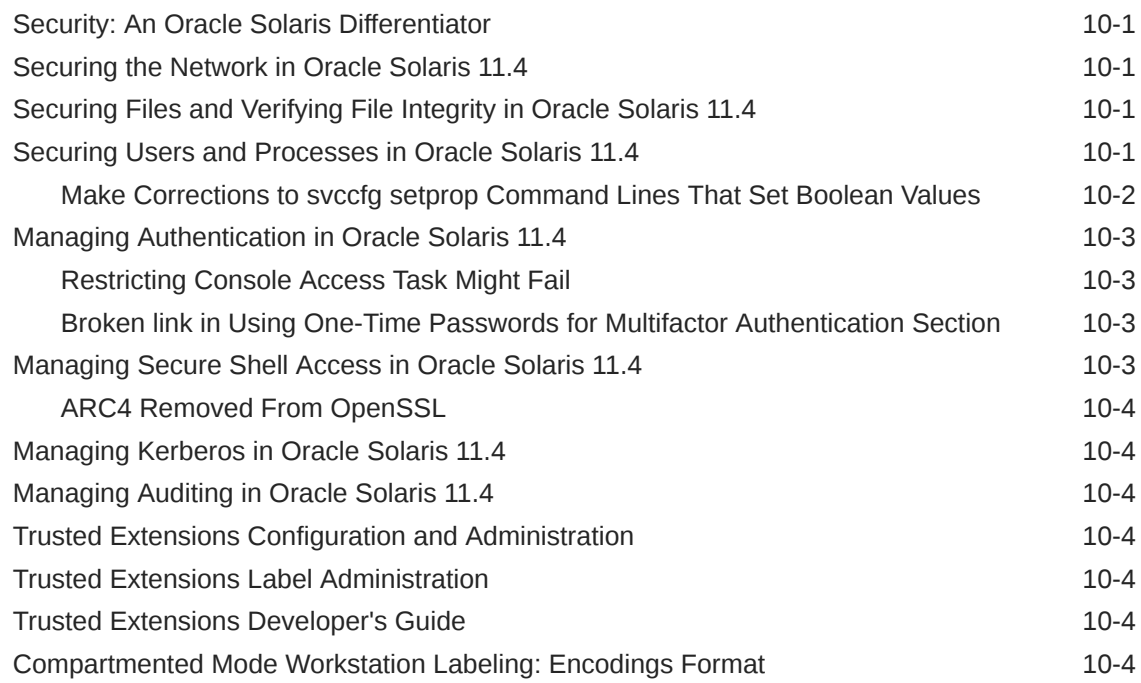

### 11 [Developing Applications For Use With Oracle Solaris](#page-28-0)

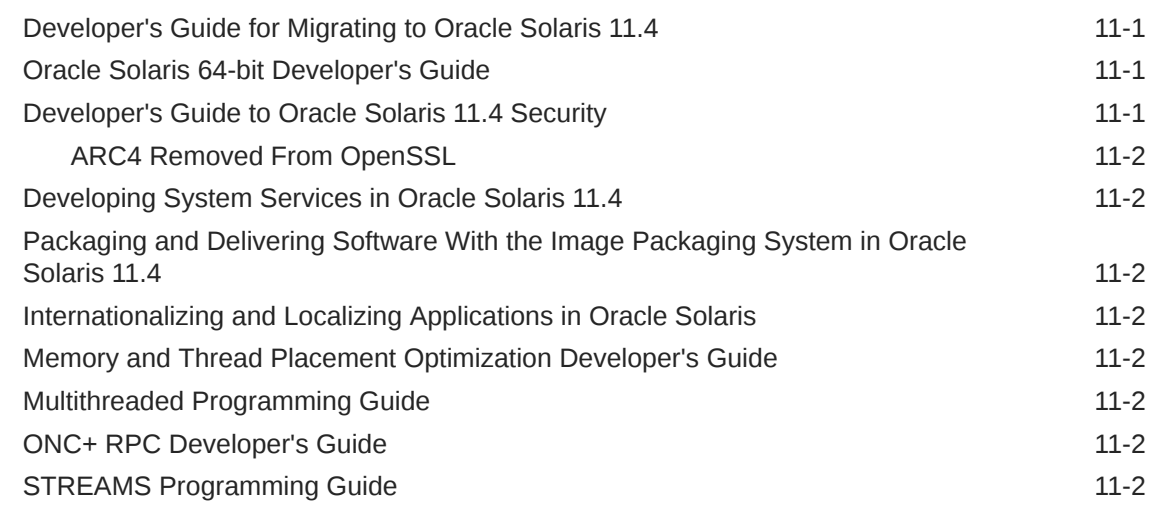

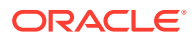

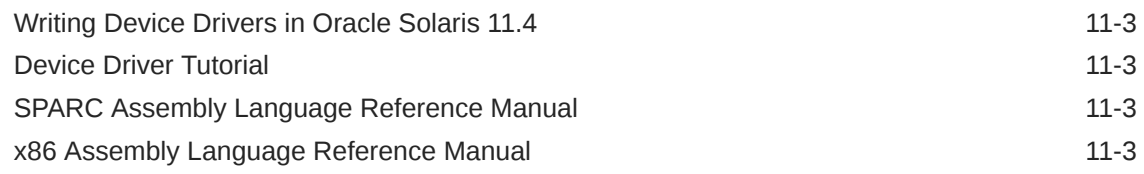

### 12 [Working With the Oracle Solaris Desktop](#page-31-0)

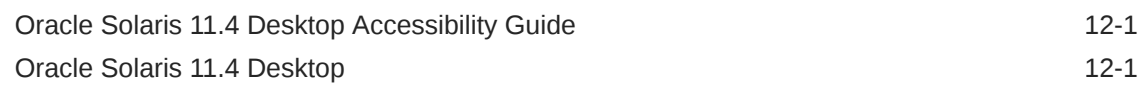

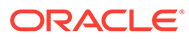

# <span id="page-7-0"></span>Using This Documentation

- **Overview** Provides documentation updates for some Oracle Solaris 11.4 books.
- **Audience** System administrators.
- **Required knowledge** Basic Oracle Solaris or UNIX system administration experience and general file system administration experience.

## Product Documentation Library

Documentation and resources for this product and related products are available at [Oracle Solaris 11.4 Information Library](https://docs.oracle.com/cd/E37838_01/).

## Feedback

Provide feedback about this documentation at [http://www.oracle.com/goto/](http://www.oracle.com/goto/docfeedback) [docfeedback.](http://www.oracle.com/goto/docfeedback)

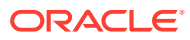

# <span id="page-8-0"></span>1 Getting Started With Oracle Solaris

This chapter provides documentation updates for books in the [Getting Started With Oracle](https://docs.oracle.com/en/operating-systems/solaris/oracle-solaris/getstarted.html) [Solaris](https://docs.oracle.com/en/operating-systems/solaris/oracle-solaris/getstarted.html) section of the [Oracle Solaris 11.4 Documentation Library](https://docs.oracle.com/en/operating-systems/solaris/oracle-solaris/).

This chapter includes documentation updates for the following Oracle Solaris 11.4 books:

- Oracle Solaris 11.4 Release Notes
- What's New in Oracle Solaris 11.4
- Transitioning From Oracle Solaris 10 to Oracle Solaris 11.4

### Oracle Solaris 11.4 Release Notes

You can find release notes for each Oracle Solaris 11.4 Support Repository Update (SRU) at [https://support.oracle.com/knowledge/Sun%20Microsystems/2433412\\_1.html.](https://support.oracle.com/knowledge/Sun%20Microsystems/2433412_1.html)

This book has not been updated since May 2021.

### What's New in Oracle Solaris 11.4

This book has not been updated since August 2018.

## Transitioning From Oracle Solaris 10 to Oracle Solaris 11.4

This book has not been updated since August 2019.

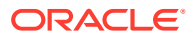

# <span id="page-9-0"></span>2 Installing and Booting Oracle Solaris

This chapter provides documentation updates for books in the [Installing and Booting Oracle](https://docs.oracle.com/en/operating-systems/solaris/oracle-solaris/install.html) [Solaris](https://docs.oracle.com/en/operating-systems/solaris/oracle-solaris/install.html) section of the [Oracle Solaris 11.4 Documentation Library](https://docs.oracle.com/en/operating-systems/solaris/oracle-solaris/).

This chapter includes documentation updates for the following Oracle Solaris 11.4 books:

- Manually Installing an Oracle Solaris 11.4 System
- Customizing Automated Installations With Manifests and Profiles
- Booting and Shutting Down Oracle Solaris 11.4 Systems

## Manually Installing an Oracle Solaris 11.4 System

This book has not been updated since August 2021.

# Customizing Automated Installations With Manifests and Profiles

This book has not been updated since November 2020.

# Booting and Shutting Down Oracle Solaris 11.4 Systems

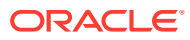

# <span id="page-10-0"></span>3 Updating and Recovering Oracle Solaris

This chapter provides documentation updates for books in the [Updating and Recovering](https://docs.oracle.com/en/operating-systems/solaris/oracle-solaris/updaterecover.html) [Oracle Solaris](https://docs.oracle.com/en/operating-systems/solaris/oracle-solaris/updaterecover.html) section of the [Oracle Solaris 11.4 Documentation Library.](https://docs.oracle.com/en/operating-systems/solaris/oracle-solaris/)

This chapter includes documentation updates for the following Oracle Solaris 11.4 books:

- Creating Package Repositories in Oracle Solaris 11.4 System
- Creating and Administering Oracle solaris 11.4 Boot Environments
- Creating a Custom Oracle Solaris 11.4 Image
- Using Unified Archives for System Recovery and Cloning in Oracle Solaris 11.4

# Creating Package Repositories in Oracle Solaris 11.4

This book has not been updated since May 2020.

## Creating and Administering Oracle Solaris 11.4 Boot **Environments**

This book has not been updated since November 2019.

### Creating a Custom Oracle Solaris 11.4 Image

This book has not been updated since November 2020.

# Using Unified Archives for System Recovery and Cloning in Oracle Solaris 11.4

# <span id="page-11-0"></span>4 Configuring and Administering Oracle Solaris

This chapter provides documentation updates for books in the [Configuring and Administering](https://docs.oracle.com/en/operating-systems/solaris/oracle-solaris/configadminsolaris.html) [Oracle Solaris](https://docs.oracle.com/en/operating-systems/solaris/oracle-solaris/configadminsolaris.html) section of the [Oracle Solaris 11.4 Documentation Library.](https://docs.oracle.com/en/operating-systems/solaris/oracle-solaris/)

This chapter includes documentation updates for the following Oracle Solaris 11.4 books:

- Introduction to Oracle Solaris 11.4 Administration
- Managing System Information, Processes, and Performance in Oracle solaris 11.4
- Managing System Services in Oracle Solaris 11.4
- [Configuring and Managing Printing in Oracle Solaris 11.4](#page-12-0)
- [Troubleshooting System Administration Issues in Oracle Solaris 11.4](#page-12-0)
- [International Language Environments Guide for Oracle Solaris 11.4](#page-13-0)

### Introduction to Oracle Solaris 11.4 Administration

This book has not been updated since November 2020.

# Managing System Information, Processes, and Performance in Oracle Solaris 11.4

This book has not been updated since August 2021.

## Managing System Services in Oracle Solaris 11.4

This section includes the following documentation updates for *Managing System Services in Oracle Solaris 11.4*:

- Update the Modifying Services That Are Controlled by inetd Section
- [Update the How to Add a New Instance of a Service that is Controlled by](#page-12-0) inetd Task

### Update the Modifying Services That Are Controlled by inetd Section

The following content replaces the introductory paragraph of [Modifying Services that are](https://docs.oracle.com/cd/E37838_01/html/E60998/modinetdsvc.html) Controlled by inetd in *[Managing System Services in Oracle Solaris 11.4](https://docs.oracle.com/cd/E37838_01/html/E60998/modinetdsvc.html)*:

inetd is the delegated restarter for many internet services that run under the Service Management Facility (SMF). inetd performs the following actions:

- Manages service states in response to administrative requests
- Manages system failures
- Manages service failures
- Listens to the network for service requests, when appropriate

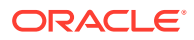

<span id="page-12-0"></span>The following content places information about identifying services that are controlled by inetd into a new section of [Modifying Services that are Controlled](https://docs.oracle.com/cd/E37838_01/html/E60998/modinetdsvc.html) by inetd in *[Managing System Services in Oracle Solaris 11.4](https://docs.oracle.com/cd/E37838_01/html/E60998/modinetdsvc.html)*:

#### **Identifying Services That Are Controlled by inetd**

To confirm that the service you want to modify is controlled by inetd, use either the inetadm command or the  $svcs$  -R command. The following examples uses these commands to list all inetd controlled services. Note that the following examples show only a partial list:

```
$ inetadm
ENABLED STATE FMRI
enabled online svc:/application/cups/in-lpd:default
...
disabled disabled svc:/application/x11/xvnc-inetd:default
$ svcs -R network/inetd:default
STATE STIME FMRI<br>
online 8:11:10 svc:
                     svc:/application/cups/in-lpd:default
...
online 8:11:11 svc:/network/rpc/smserver:default
```
The general/restarter service property indicates whether a particular service is controlled by inetd.

```
$ svcprop -p general/restarter cups/in-lpd
svc:/network/inetd:default
```
The  $\frac{s}{s}$  -1 command also shows the restarter. Note that the following example shows only partial output:

```
$ svcs -l cups/in-lpd
...
restarter svc:/network/inetd:default
...
```
• Rename the [Converting inetd Services to SMF Services in](https://docs.oracle.com/cd/E37838_01/html/E60998/epubw.html) *Managing System* **[Services in Oracle Solaris 11.4](https://docs.oracle.com/cd/E37838_01/html/E60998/epubw.html) section to Converting an inetd.conf Defined** Service Definition to an SMF Service. Move this renamed section to the end of the Modifying Services that are Controlled by inetd section.

Update the How to Add a New Instance of a Service That Is Controlled by inetd Task

> Remove Step 3 from [How to Add a New Instance of a Service That Is Controlled by](https://docs.oracle.com/cd/E37838_01/html/E60998/gqfga.html) inetd in *[Managing System Services in Oracle Solaris 11.4](https://docs.oracle.com/cd/E37838_01/html/E60998/gqfga.html)*.

### Configuring and Managing Printing in Oracle Solaris 11.4

This book has not been updated since August 2019.

## Troubleshooting System Administration Issues in Oracle Solaris 11.4

This book has not been updated since November 2020.

ORACLE

# <span id="page-13-0"></span>International Language Environments Guide for Oracle Solaris 11.4

This section includes the following documentation updates for *International Language Environments Guide for Oracle Solaris 11.4*:

**Specifying Unicode Versions** 

### Specifying Unicode Versions

Add the following note to Unicode Overview in *[International Language Environments Guide](https://docs.oracle.com/cd/E37838_01/html/E61001/gshfu.html#ILEGDglmgn) [for Oracle Solaris 11.4](https://docs.oracle.com/cd/E37838_01/html/E61001/gshfu.html#ILEGDglmgn)*:

#### **Note:**

Oracle Solaris 11.4 SRU 51 introduces Unicode Version 14.0.0 for ZFS file system namespaces in ZFS file system Version 8 and ZFS pool Version 49. For more information, see [Specifying Unicode Versions in](https://docs.oracle.com/en/operating-systems/solaris/oracle-solaris/11.4/manage-zfs/specifying-unicode-versions.html#GUID-6F8ABB90-82E4-4859-BDC7-DCF125B4A102) *Managing ZFS File Systems in [Oracle Solaris](https://docs.oracle.com/en/operating-systems/solaris/oracle-solaris/11.4/manage-zfs/specifying-unicode-versions.html#GUID-6F8ABB90-82E4-4859-BDC7-DCF125B4A102)*.

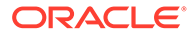

# <span id="page-14-0"></span>5 Administering Oracle Solaris Networks

This chapter provides documentation updates for books in the [Administering Oracle Solaris](https://docs.oracle.com/en/operating-systems/solaris/oracle-solaris/adminnetworks.html) [Networks](https://docs.oracle.com/en/operating-systems/solaris/oracle-solaris/adminnetworks.html) section of the [Oracle Solaris 11.4 Documentation Library](https://docs.oracle.com/en/operating-systems/solaris/oracle-solaris/).

This chapter includes documentation updates for the following Oracle Solaris 11.4 books:

- Strategies for Network Administration in Oracle Solaris 11.4
- Planning for Network Deployment in Oracle solaris 11.4
- Oracle Solaris 11.4 Network Administration Cheatsheet
- Configuring and Managing Network Components in Oracle Solaris 11.4
- Administering TCP/IP Networks, IPMP, and IP Tunnels in Oracle Solaris 11.4
- [Managing Network Virtualization and Network Resources in Oracle Solaris 11.4](#page-15-0)
- [Managing Network Datalinks in Oracle Solaris 11.4](#page-15-0)
- [Configuring an Oracle Solaris 11.4 System as a Router or a Load Balancer](#page-15-0)
- [Securing the Network in Oracle Solaris 11.4](#page-15-0)
- [Troubleshooting Network Administration Issues in Oracle Solaris 11.4](#page-15-0)

### Strategies for Network Administration in Oracle Solaris 11.4

This book has not been updated since November 2018.

### Planning for Network Deployment in Oracle Solaris 11.4

This book has not been updated since March 2019.

### Oracle Solaris 11.4 Network Administration Cheatsheet

This book has not been updated since August 2018.

## Configuring and Managing Network Components in Oracle Solaris 11.4

This book has not been updated since February 2022.

## Administering TCP/IP Networks, IPMP, and IP Tunnels in Oracle Solaris 11.4

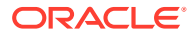

# <span id="page-15-0"></span>Managing Network Virtualization and Network Resources in Oracle Solaris 11.4

This book has not been updated since November 2020.

# Managing Network Datalinks in Oracle Solaris 11.4

This book has not been updated since November 2020.

# Configuring an Oracle Solaris 11.4 System as a Router or a Load Balancer

This book has not been updated since November 2020.

# Securing the Network in Oracle Solaris 11.4

This book has not been updated since May 2021.

# Troubleshooting Network Administration Issues in Oracle Solaris 11.4

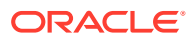

# <span id="page-16-0"></span>6

# Administering Network Services in Oracle **Solaris**

This chapter provides documentation updates for books in the [Administering Network](https://docs.oracle.com/en/operating-systems/solaris/oracle-solaris/adminnetservices.html) [Services in Oracle Solaris](https://docs.oracle.com/en/operating-systems/solaris/oracle-solaris/adminnetservices.html) section of the [Oracle Solaris 11.4 Documentation Library](https://docs.oracle.com/en/operating-systems/solaris/oracle-solaris/).

This chapter includes documentation updates for the following Oracle Solaris 11.4 books:

- Introduction to Oracle Solaris 11.4 Network Services
- Managing Clock Synchronization in Oracle Solaris 11.4
- Working With DHCP in Oracle Solaris 11.4
- Managing IP Quality of Service in Oracle Solaris 11.4
- Managing sendmail Services in Oracle Solaris 11.4
- [Managing Serial Networks Using UUCP and PPP in Oracle Solaris 11.4](#page-17-0)
- [Managing Remote Systems in Oracle Solaris 11.4](#page-17-0)
- [Working With Oracle Solaris 11.4 Directory and Naming Services: DNS and NIS](#page-17-0)
- [Working With Oracle Solaris 11.4 Directory and Naming Services: LDAP](#page-17-0)
- [Oracle Solaris 11.4 Network File Sharing Cheatsheet](#page-19-0)
- [Troubleshooting Network Administration Issues in Oracle Solaris 11.4](#page-15-0)

### Introduction to Oracle Solaris 11.4 Network Services

This book has not been updated since September 2020.

### Managing Clock Synchronization in Oracle Solaris 11.4

This book has not been updated since January 2019.

### Working with DHCP in Oracle Solaris 11.4

This book has not been updated since November 2020.

### Managing IP Quality of Service in Oracle Solaris 11.4

This book has not been updated since August 2018.

### Managing sendmail Services in Oracle Solaris 11.4

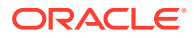

# <span id="page-17-0"></span>Managing Serial Networks Using UUCP and PPP in Oracle Solaris 11.4

This book has not been updated since February 2022.

## Managing Remote Systems in Oracle Solaris 11.4

This book has not been updated since November 2020.

# Working With Oracle Solaris 11.4 Directory and Naming Services: DNS and NIS

This book has not been updated since November 2020.

# Working With Oracle Solaris 11.4 Directory and Naming Services: LDAP

This section includes the following documentation updates for *Working With Oracle Solaris 11.4 Directory and Naming Services: LDAP*:

• Add Information About Creating an Active Directory and LDAP Client

### Add Information About Creating an Active Directory and LDAP Client

Add the following section to [Chapter 5, Setting Up LDAP Clients in](https://docs.oracle.com/cd/E37838_01/html/E61012/clientsetup-1.html) *Working With [Oracle Solaris 11.4 Directory and Naming Services: LDAP](https://docs.oracle.com/cd/E37838_01/html/E61012/clientsetup-1.html)*:

#### **Creating an Active Directory and LDAP Client**

You can create a name service configuration that supports SMB file sharing between Oracle Solaris and Windows sytems. This name service configuration enables an Oracle Solaris LDAP client be an Active Directory (AD) client, as well.

#### **How to Add an Oracle Solaris LDAP Client to an Active Directory Configuration**

This procedure creates an Active Directory (AD) and LDAP client by registering an existing Oracle Solaris LDAP client with an AD server.

#### **1. Put an existing Oracle Solaris LDAP client in domain mode.**

A client in domain mode is registered and recognized by the AD domain controllers and has Kerberos configured. See [How to Configure an SMB Server in](https://docs.oracle.com/en/operating-systems/solaris/oracle-solaris/11.4/manage-smb/how-configure-smb-server-domain-mode.html) Domain Mode in *[Managing SMB File Sharing and Windows Interoperability in](https://docs.oracle.com/en/operating-systems/solaris/oracle-solaris/11.4/manage-smb/how-configure-smb-server-domain-mode.html) [Oracle Solaris 11.4](https://docs.oracle.com/en/operating-systems/solaris/oracle-solaris/11.4/manage-smb/how-configure-smb-server-domain-mode.html)*.

The smbadm join command requires that you specify the domain user, which is an authenticated user account that can join the domain.

# smbadm join -u *username domain-name*

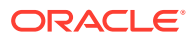

The following example command puts the example.com host in domain mode and specifies Admininstrator as the domain user:

```
# smbadm join -u Administrator example.com
After joining example.com the smb service will be restarted automatically.
Would you like to continue? [no]: yes
Enter domain password: Administrator-password
Locating DC in example.com ... this may take a minute ...
Joining example.com ... this may take a minute ...
Computer account exists (CN=TESTHOST, CN=Computers, DC=example, DC=com)
Successfully joined example.com
```
#### **2. Configure the LDAP naming services to use AD.**

# **nscfg adldap**

#### **Note:**

The nscfq adldap command fails if the client is not in domain mode.

This command inspects the AD LDAP server to verify that the required LDAP schema can support Oracle Solaris users and groups. Then, this command puts the system into LDAP manual mode and configures proxy authentication that uses sas1/GSSAPI (Kerberos) credentials for the LDAP server. The Kerberos host principal is the credential that enables the connection to the AD LDAP server.

The updated configuration includes service search descriptors, configures the user, password, and group databases, and updates the SMF LDAP service (svc:/network/ ldap/client:default). The LDAP service restarts automatically.

Additionally, the name switch service configuration (svc:/system/name-service/ switch:default) is updated. Both the name switch service and the name service cache service (svc:/system/name-service/cache:default) restart automatically.

The following example command performs the initialization process and the  $-v$  option outputs the process steps:

```
# nscfg adldap -v
Check AD prerequisites...
 Check DNS...
 Check for existing LDAP configuration...
     Check LDAP service...
     Check name service switch service...
     Check name service cache service...
 Check SMB...
     Gather AD domain configuration from SMB...
     Check AD domain configuration from SMF...
     Gather additional dcs from smbadm...
     Probe AD LDAP server...
 posixAccount entries detected in BaseDN found 34 people in basedn
 posixGroup entries detected in BaseDN found 1 groups in basedn
     AD LDAP server probe complete.
Verification successful
Configuring...
 Initialize LDAP naming services for AD...
 Initializing LDAP naming services for AD...
      Initialize svc:/network/ldap/client...
      Initialize svc:/system/name-service/switch...
      Initialize svc:/system/name-service/cache...
```

```
 Refresh configured services...
 Refresh svccfg command: /usr/sbin/svccfg -s svc:/network/ldap/
client:default refresh
 Refresh svccfg command: /usr/sbin/svccfg -s svc:/system/name-service/
cache:default refresh
 Refresh svccfg command: /usr/sbin/svccfg -s svc:/system/name-service/
switch:default refresh
```
**How to Unconfigure the LDAP Service in an Active Directory and LDAP Configuration**

#### **1. Unconfigure the LDAP service in an Active Directory (AD) and LDAP configuration.**

# **nscfg adldap -u**

This command unconfigures the LDAP service, removes the ldap entry from the name switch service (svc:/system/name-service/switch:default), and reverts all name services databases to files-only mode, except for the host database.

The following example command performs the unconfiguration process and the  $-v$ option outputs the process steps:

```
# nscfg adldap -u -v
Unconfigure LDAP naming services for AD...
  Unconfigure LDAP naming services for AD...
      Reset svc:/network/ldap/client...
     Reset svc:/system/name-service/switch...
     Reset svc:/system/name-service/cache...
     Refresh naming services...
 Refresh: svc:/network/ldap/client
 Refresh svccfg command: /usr/sbin/svccfg -s svc:/network/ldap/
client:default refresh
 Refresh: svc:/system/name-service/switch
Refresh svccfg command: /usr/sbin/svccfg -s svc:/system/name-service/
switch:default refresh
```
## Oracle Solaris 11.4 Network File Sharing Cheatsheet

This book has not been updated since August 2018.

# Troubleshooting Network Administration Issues in Oracle Solaris 11.4

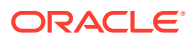

# <span id="page-20-0"></span>7 Managing Data and Storage in Oracle Solaris

This chapter provides documentation updates for books in the [Managing Data and Storage in](https://docs.oracle.com/en/operating-systems/solaris/oracle-solaris/datastorage.html) [Oracle Solaris](https://docs.oracle.com/en/operating-systems/solaris/oracle-solaris/datastorage.html) section of the [Oracle Solaris 11.4 Documentation Library.](https://docs.oracle.com/en/operating-systems/solaris/oracle-solaris/)

This chapter includes documentation updates for the following Oracle Solaris 11.4 books:

- Managing Devices in Oracle Solaris 11.4
- Managing File Systems in Oracle Solaris 11.4
- Managing SAN Devices and I/O Multipathing in Oracle Solaris 11.4
- Oracle Solaris I/O Multipathing and Storage Device Administration Cheatsheet

## Managing Devices in Oracle Solaris 11.4

This book has not been updated since November 2020.

### Managing File Systems in Oracle Solaris 11.4

This book has not been updated since November 2020.

## Managing SAN Devices and I/O Multipathing in Oracle Solaris 11.4

This book has not been updated since November 2020.

# Oracle Solaris I/O Multipathing and Storage Device Administration Cheatsheet

This book has not been updated since August 2018.

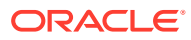

# <span id="page-21-0"></span>8 Monitoring and Tuning Oracle Solaris

This chapter provides documentation updates for books in the [Monitoring and Tuning Oracle](https://docs.oracle.com/en/operating-systems/solaris/oracle-solaris/monitortune.html) [Solaris](https://docs.oracle.com/en/operating-systems/solaris/oracle-solaris/monitortune.html) section of the [Oracle Solaris 11.4 Documentation Library](https://docs.oracle.com/en/operating-systems/solaris/oracle-solaris/).

This chapter includes documentation updates for the following Oracle Solaris 11.4 books:

• Managing Faults, Defects, and Alerts in Oracle Solaris 11.4

## Managing Faults, Defects, and Alerts in Oracle Solaris 11.4

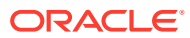

# <span id="page-22-0"></span>9 Creating and Using Oracle Solaris Virtualization Environments

This chapter provides documentation updates for books in the [Creating and Using Oracle](https://docs.oracle.com/en/operating-systems/solaris/oracle-solaris/virtual.html) [Solaris Virtualization Environments](https://docs.oracle.com/en/operating-systems/solaris/oracle-solaris/virtual.html) section of the [Oracle Solaris 11.4 Documentation Library](https://docs.oracle.com/en/operating-systems/solaris/oracle-solaris/).

This chapter includes documentation updates for the following Oracle Solaris 11.4 books:

- Introduction to Oracle Solaris Zones
- Creating and Using Oracle Solaris 10 Zones
- Oracle Solaris Zones Configuration Resources
- Administering Resource Management in Oracle Solaris 11.4
- [Resource Management and Oracle Solaris Zones Developer's Guide](#page-23-0)

## Introduction to Oracle Solaris Zones

This book has not been updated since November 2020.

# Creating and Using Oracle Solaris 10 Zones

This book has not been updated since November 2020.

# Oracle Solaris Zones Configuration Resources

This section includes the following documentation updates for *Oracle Solaris Zones Configuration Resources*:

• Update capped-memory Resource Type Behavior for Kernel Zone Support

### Update capped-memory Resource Type Behavior for Kernel Zone Support

Replace the information in the Kernel Zone Support column of the capped-memory resource type entry with the following content:

Yes, with exceptions.

No support for pagesize-policy, memory-reserve, and pagesize.

## Administering Resource Management in Oracle Solaris 11.4

This book has not been updated since February 2021.

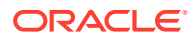

# <span id="page-23-0"></span>Resource Management and Oracle Solaris Zones Developer's Guide

This book has not been updated since February 2021.

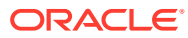

# <span id="page-24-0"></span>10 Securing the Oracle Solaris Operating System

This chapter provides documentation updates for books in the [Securing the Oracle Solaris](https://docs.oracle.com/en/operating-systems/solaris/oracle-solaris/security.html) [Operating System](https://docs.oracle.com/en/operating-systems/solaris/oracle-solaris/security.html) section of the [Oracle Solaris 11.4 Documentation Library.](https://docs.oracle.com/en/operating-systems/solaris/oracle-solaris/)

This chapter includes documentation updates for the following Oracle Solaris 11.4 books:

- Security: An Oracle Solaris Differentiator
- [Securing the Network in Oracle Solaris 11.4](#page-15-0)
- Securing Files and Verifying File Integrity in Oracle Solaris 11.4
- Securing Users and Processes in Oracle Solaris 11.4
- [Managing Authentication in Oracle Solaris 11.4](#page-26-0)
- [Managing Secure Shell Access in Oracle Solaris 11.4](#page-26-0)
- [Managing Kerberos in Oracle Solaris 11.4](#page-27-0)
- [Managing Auditing in Oracle Solaris 11.4](#page-27-0)
- [Trusted Extensions Configuration and Administration](#page-27-0)
- [Trusted Extensions Label Administration](#page-27-0)
- [Trusted Extensions Developer's Guide](#page-27-0)
- [Compartmented Mode Workstation Labeling: Encodings Format](#page-27-0)

### Security: An Oracle Solaris Differentiator

This book has not been updated since November 2020.

### Securing the Network in Oracle Solaris 11.4

This book has not been updated since May 2021.

### Securing Files and Verifying File Integrity in Oracle Solaris 11.4

This book has not been updated since November 2020.

### Securing Users and Processes in Oracle Solaris 11.4

This section includes the following documentation updates for *Securing Users and Processes in Oracle Solaris 11.4*:

Make Corrections to svccfq setprop [Command Lines That Set Boolean Values](#page-25-0)

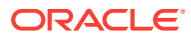

### <span id="page-25-0"></span>Make Corrections to sveetal setprop Command Lines That Set Boolean Values

Several svccfg setprop examples incorrectly show how to specify a property that has a Boolean value. To correct these examples, change instances of boolean to boolean: false.

Update the svccfq setprop command in the Adding a Rights Profile to Every Login example of the Modifying Password Policy section as follows:

```
$ pfbash svccfg -s account-policy
svc:/.../account-policy> setprop config/etc_default_passwd/disabled = 
boolean:false
svc:/.../account-policy> setprop password/complexity/passlength = 13
svc:/.../account-policy> exit
```
• Update the svccfg setprop command in the Modifying System-Wide Privileges, Authorizations, and Rights Profiles section as follows:

```
$ pfbash svccfg -s account-policy
svc:/.../account-policy> setprop config/etc_security_policyconf/disabled = 
boolean: false
svc:/.../account-policy> setprop rbac/console_user_profiles astring = ""
svc:/.../account-policy> setprop rbac/default_profiles astring = "Site 
Console User, Basic Solaris User"
svc:/.../account-policy> exit
```
• Update the svccfg setprop command in the Modifying Which Privileges Are Available on a System section as follows:

```
$ pfbash svccfg -s account-policy
svc:/.../account-policy> setprop config/etc_security_policyconf/disabled = 
boolean: false
svc:/.../account-policy> setprop rbac/default_privileges = "basic,!
file_link_any"
svc:/.../account-policy> exit
```
Update the svccfg setprop command in the Assigning a Rights Profile to a System section as follows:

```
$ pfbash svccfg -s account-policy
svc:/.../account-policy> setprop config/etc_security_policyconf/disabled = 
boolean: false
svc:/.../account-policy> setprop rbac/default_profiles = "Example Rights 
Profile"
svc:/.../account-policy> exit
```
Update the syccfg setprop command in the Assigning the Editor Restrictions Rights Profile to All Logins example of the Assigning a Rights Profile to a System section as follows:

```
$ pfbash svccfg -s account-policy
svc:/.../account-policy> setprop config/etc_security_policyconf/disabled = 
boolean: false
svc:/.../account-policy> setprop rbac/default_profiles = "Editor 
Restrictions"
svc:/.../account-policy> exit
```
Update the svccfq setprop command in the Enabling Only the Console User to Log In example of the Assigning a Rights Profile to a System section as follows:

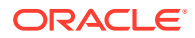

```
$ pfbash svccfg -s account-policy
svc:/.../account-policy> setprop config/etc_security_policyconf/disabled = 
boolean: false
svc:/.../account-policy> setprop rbac/default_authorizations = ""
svc:/.../account-policy> setprop rbac/default_profiles = ""
svc:/.../account-policy> exit
```
## <span id="page-26-0"></span>Managing Authentication in Oracle Solaris 11.4

This section includes the following documentation updates for *Managing Authentication in Oracle Solaris 11.4*:

- Restricting Console Access Task Might Fail
- Broken link in Using One-Time Passwords for Multifactor Authentication Section

### Restricting Console Access Task Might Fail

The How to Restrict Who Can Log In to the Console task might not successfully restrict console access because of the order of lines in the /etc/pam.d/login file.

Step 1b incorrectly shows that the pam\_list line appears after the pam\_user\_policy line.

Replace Step 1b in the task with the following content:

#### b. **Add the following entries:**

```
## Account management for login(1) incorporates pam list(7)
##
## To restrict which users and netgroups are allowed to log in to 
## the console, add these lines below and add those users and
## netgroups to the /etc/users.allow configuration file.
##
account requisite pam_roles.so.1
account required pam_list.so.1 allow=/etc/users.allow
account definitive pam user policy.so.1
account required pam unix account.so.1
account required pam_tsol_account.so.1
```
### Broken link in Using One-Time Passwords for Multifactor Authentication **Section**

The Using One-Time Passwords for Multifactor Authentication chapter has a broken link to c0t0d0s0.org blog entry about one-time passwords.

Replace the first paragraph in the chapter with the following content:

This chapter provides information about how to configure Oracle Solaris to require selected users to use the one-time password (OTP) from their mobile authenticator when logging in to an Oracle Solaris system. For an informal introduction to multifactor authentication, see the [Only One Time](http://blog.moellenkamp.org/archives/10-Only-one-time.html) c0t0d0s0.org blog entry.

### Managing Secure Shell Access in Oracle Solaris 11.4

This section includes the following documentation updates for *Managing Secure Shell Access in Oracle Solaris 11.4*:

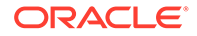

• ARC4 Removed From OpenSSL (22628336)

### <span id="page-27-0"></span>ARC4 Removed From OpenSSL

The [FIPS 140-2 Approved Algorithms for OpenSSH](https://docs.oracle.com/cd/E37838_01/html/E61025/ssh-fips.html#OSMSSfips2) section requires updates to reflect that the ARC4 algorithm has been removed from OpenSSH.

As a result, remove the following content from this section:

Attempts to use non-approved algorithms fail, as shown in this example:

jdoc:~\$ **ssh -c arcfour somehost** Unknown cipher type 'arcfour'

## Managing Kerberos in Oracle Solaris 11.4

This book has not been updated since November 2020.

### Managing Auditing in Oracle Solaris 11.4

This book has not been updated since November 2020.

### Trusted Extensions Configuration and Administration

This book has not been updated since November 2020.

### Trusted Extensions Label Administration

This book has not been updated since August 2018.

### Trusted Extensions Developer's Guide

This book has not been updated since November 2020.

## Compartmented Mode Workstation Labeling: Encodings Format

This book has not been updated since October 2017.

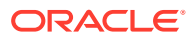

# <span id="page-28-0"></span>11

# Developing Applications For Use With Oracle **Solaris**

This chapter provides documentation updates for books in the [Developing Applications For](https://docs.oracle.com/en/operating-systems/solaris/oracle-solaris/develop.html) [Use With Oracle Solaris](https://docs.oracle.com/en/operating-systems/solaris/oracle-solaris/develop.html) section of the [Oracle Solaris 11.4 Documentation Library.](https://docs.oracle.com/en/operating-systems/solaris/oracle-solaris/)

This chapter includes documentation updates for the following Oracle Solaris 11.4 books:

- Developer's Guide for Migrating to Oracle Solaris 11.4
- Oracle Solaris 64-bit Developer's Guide
- Developer's Guide to Oracle Solaris 11.4 Security
- [Developing System Services in Oracle Solaris 11.4](#page-29-0)
- [Packaging and Delivering Software With the Image Packaging System in Oracle Solaris](#page-29-0) [11.4](#page-29-0)
- [Internationalizing and Localizing Applications in Oracle Solaris](#page-29-0)
- Remote Administration Daemon Module Developer's Guide
- Remote Administration Daemon Client User's Guide
- [Memory and Thread Placement Optimization Developer's Guide](#page-29-0)
- [Multithreaded Programming Guide](#page-29-0)
- [ONC+ RPC Developer's Guide](#page-29-0)
- [STREAMS Programming Guide](#page-29-0)
- [Writing Device Drivers in Oracle Solaris 11.4](#page-30-0)
- **[Device Driver Tutorial](#page-30-0)**
- **[SPARC Assembly Language Reference Manual](#page-30-0)**
- [x86 Assembly Language Reference Manual](#page-30-0)

### Developer's Guide for Migrating to Oracle Solaris 11.4

This book has not been updated since November 2020.

## Oracle Solaris 64-bit Developer's Guide

This book has not been updated since November 2020.

## Developer's Guide to Oracle Solaris 11.4 Security

This section includes the following documentation updates for *Developer's Guide to Oracle Solaris 11.4 Security*:

• [ARC4 Removed From OpenSSL \(22628336\)](#page-29-0)

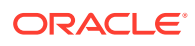

### <span id="page-29-0"></span>ARC4 Removed From OpenSSL

The [PKCS #11 Functions: C\\_GetMechanismList\(\)](https://docs.oracle.com/cd/E37838_01/html/E61050/chapter2-10.html#SCDEVchapter2-9b) section requires updates to reflect that the ARC4 algorithm has been removed from OpenSSH.

As a result, remove the following items from the list of supported mechanisms:

- CKM\_PBE\_SHA1\_RC4\_128
- CKM RC4
- CKM\_RC4\_KEY\_GEN

# Developing System Services in Oracle Solaris 11.4

This book has not been updated since November 2020.

# Packaging and Delivering Software With the Image Packaging System in Oracle Solaris 11.4

This book has not been updated since November 2020.

# Internationalizing and Localizing Applications in Oracle Solaris

This book has not been updated since November 2020.

# Memory and Thread Placement Optimization Developer's **Guide**

This book has not been updated since November 2020.

# Multithreaded Programming Guide

This book has not been updated since November 2020.

# ONC+ RPC Developer's Guide

This book has not been updated since November 2020.

# STREAMS Programming Guide

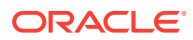

# <span id="page-30-0"></span>Writing Device Drivers in Oracle Solaris 11.4

This book has not been updated since November 2020.

# Device Driver Tutorial

This book has not been updated since May 2020.

# SPARC Assembly Language Reference Manual

This book has not been updated since November 2020.

# x86 Assembly Language Reference Manual

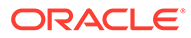

# <span id="page-31-0"></span>12 Working With the Oracle Solaris Desktop

This chapter provides documentation updates for books in the [Working With the Oracle](https://docs.oracle.com/en/operating-systems/solaris/oracle-solaris/desktop.html) [Solaris Desktop](https://docs.oracle.com/en/operating-systems/solaris/oracle-solaris/desktop.html) section of the [Oracle Solaris 11.4 Documentation Library.](https://docs.oracle.com/en/operating-systems/solaris/oracle-solaris/)

This chapter includes documentation updates for the following Oracle Solaris 11.4 books:

- Oracle Solaris 11.4 Desktop Accessibility Guide
- Oracle Solaris 11.4 Desktop

### Oracle Solaris 11.4 Desktop Accessibility Guide

This book has not been updated since August 2018.

Oracle Solaris 11.4 Desktop

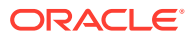